## **VELA PROJECT DIGITAL ACTIVITY CHEATSHEETS**

These draft lesson plans, worksheets, worksheet solution guides, and review sheets are intended to accompany digital activities developed as part of *Thinking Outside the Box: Integrating Dynamic Mathematics to Advance Computational Thinking for Diverse Student Populations*, a National Science Foundation's STEM+C/Core R&D Programs #1543062. These draft versions correspond to those used in classroom research February - March 2017. As drafts, no warrants are made about these materials' completeness or correctness.

Any opinions, findings, and conclusions or recommendations expressed in this material are those of the authors and do not necessarily reflect the views of the National Science Foundation.

This work is licensed under a Creative Commons Attribution-NonCommercial-NoDerivatives 4.0 International License. You are free to copy and distribute it for non-commercial purposes only, but not to distribute derivative works based on it.

December 2017 SRI International http://csforall.sri.com

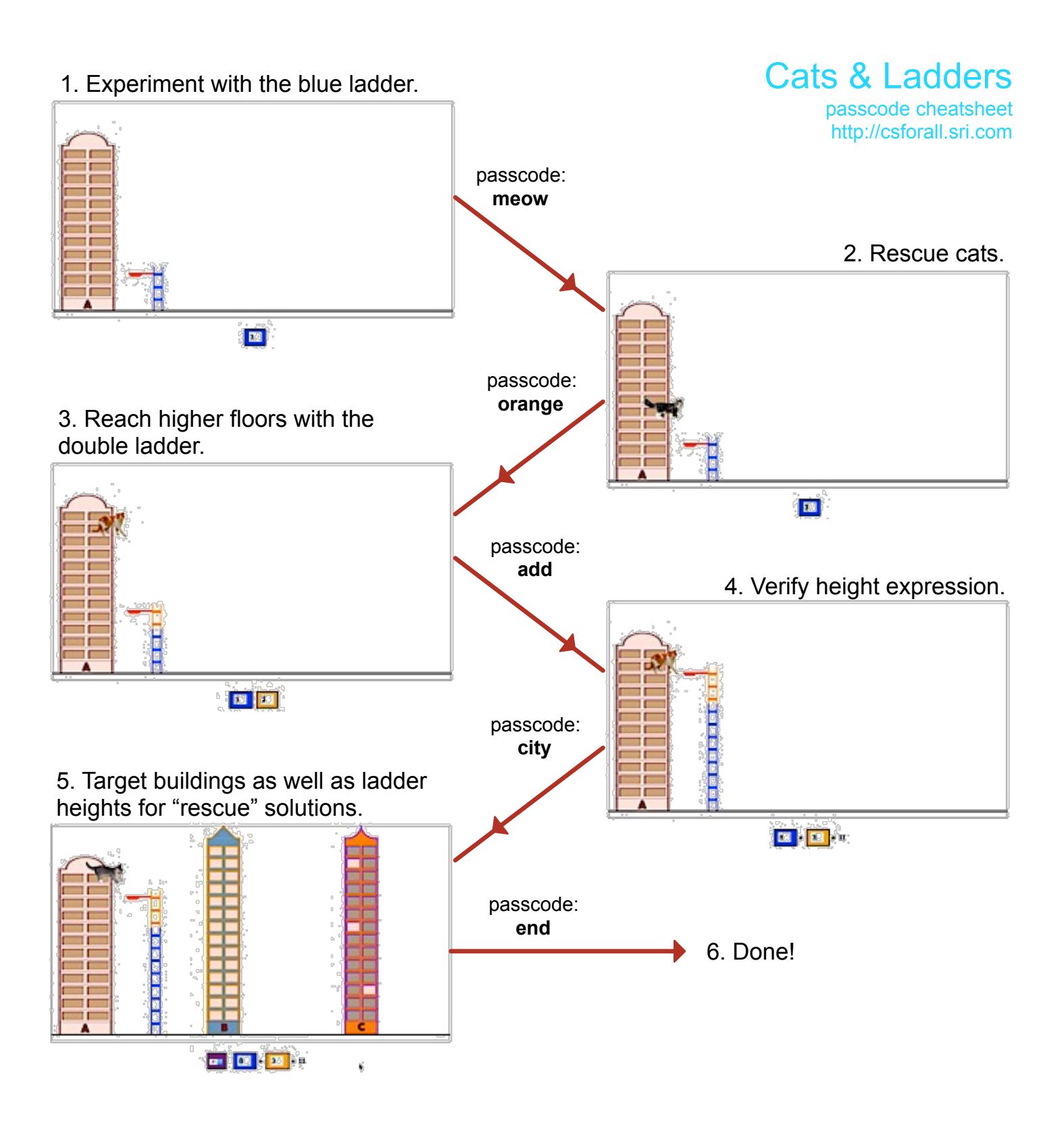

1. Introduce Boolean switches A, B, C, controlling green indicators beneath buttons. Students find which switch or combination of switches illuminates large lightbulb on the right.

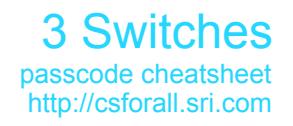

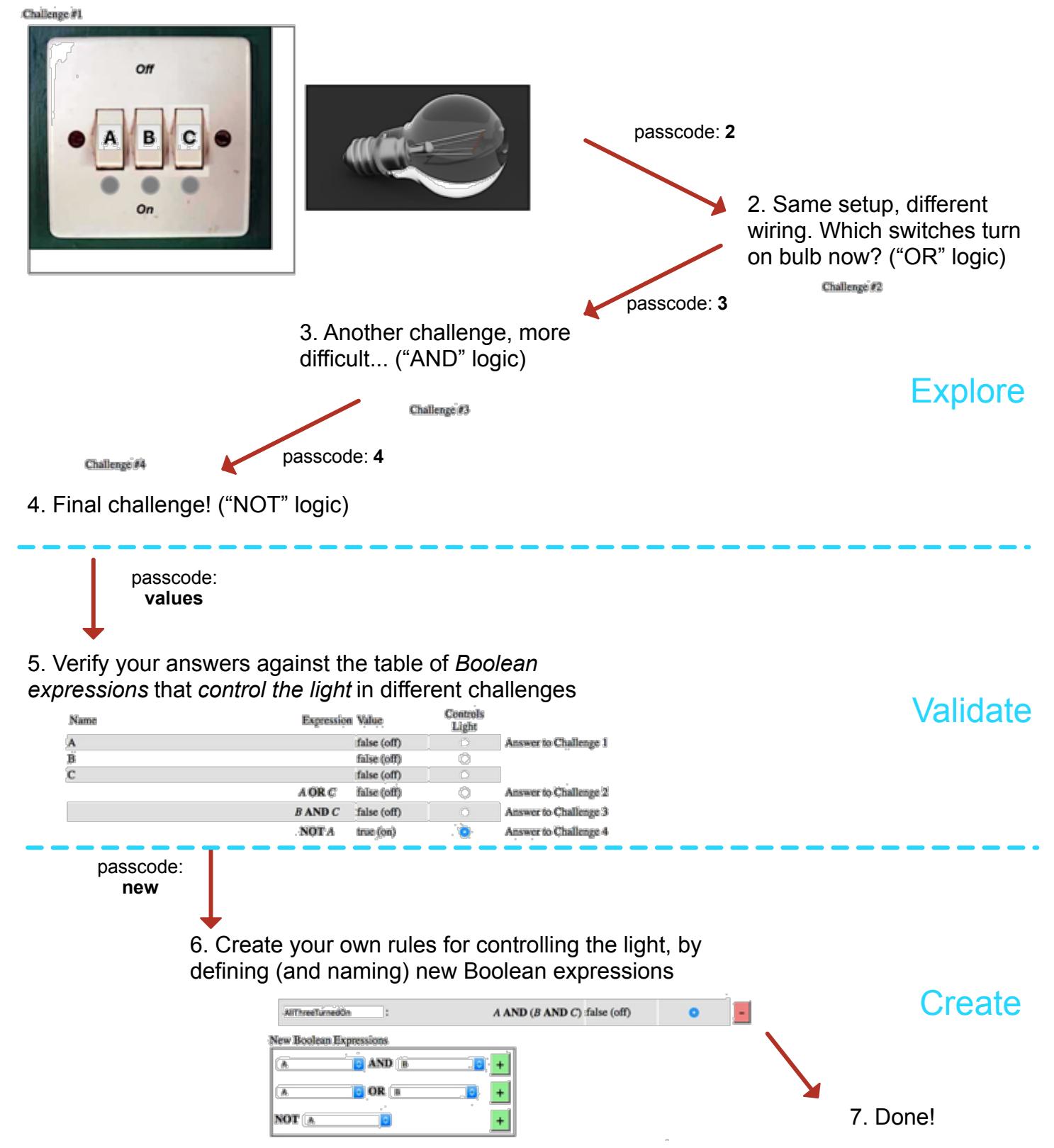

1. Explore the alarm clock and describe "how it works."

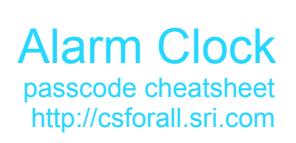

## **Alarm Clock**

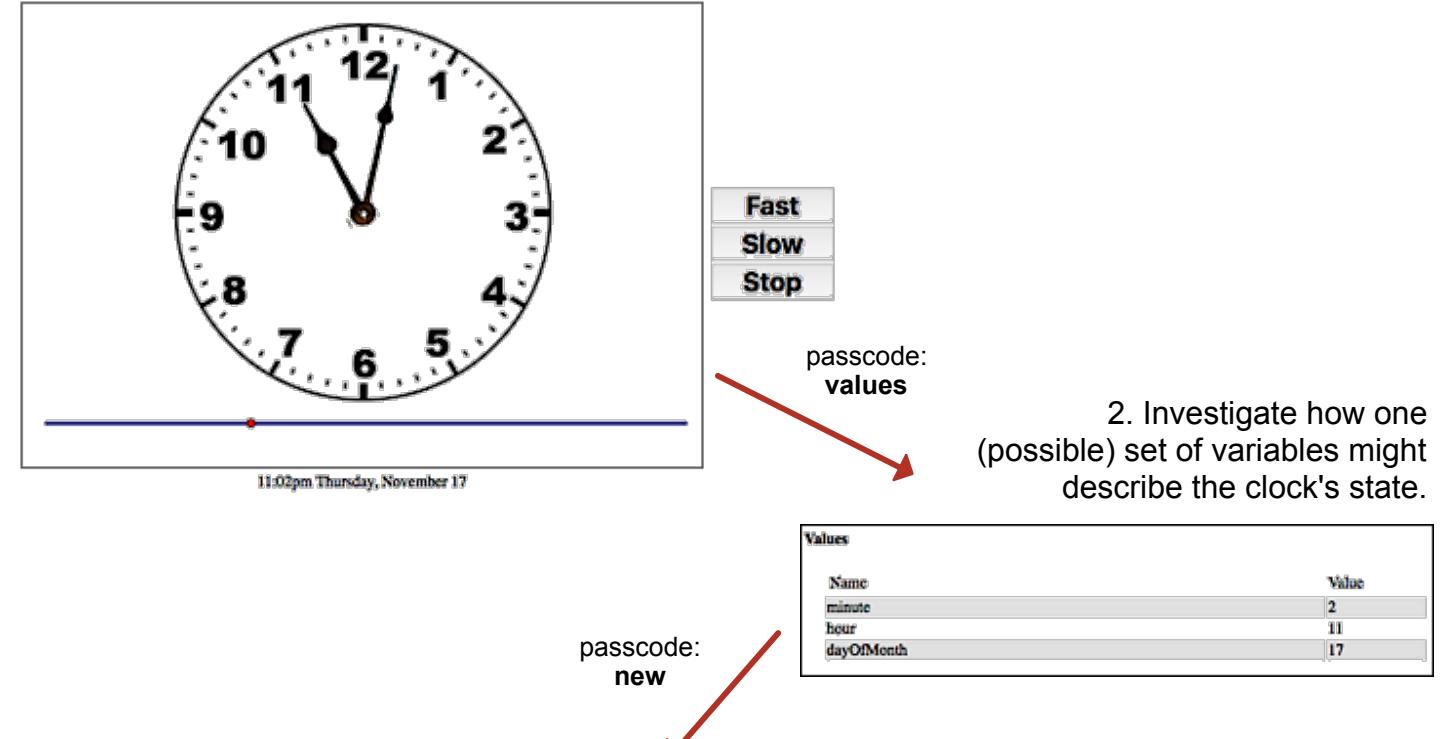

3. Make a *new* value—by creating one more Boolean expressions—that will *ring the alarm* when it is time to get up for school!

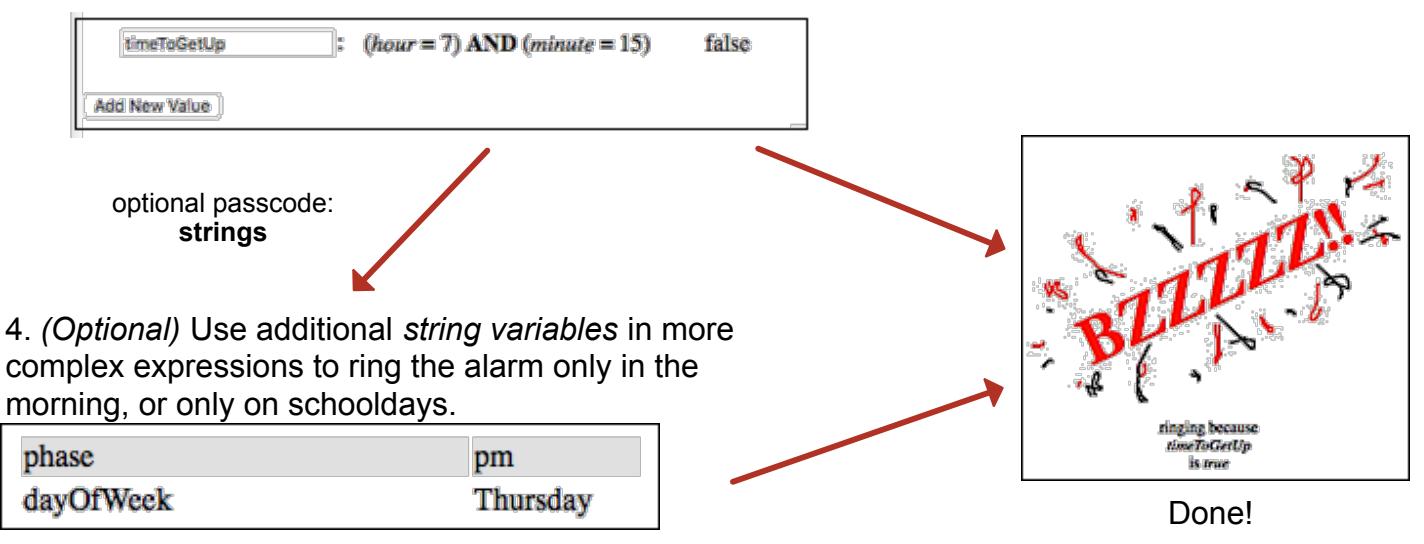